أعداد الصفحة : يستخدم لتحديد مواصفات الصفحة مثل الهوامش ، وطريقة الطباعة على الــــــورقة **( طباعة بشكل أفقي أو عمودي )** ونوع وحجم الورق المستخدم في الطباعة ، كما بالشكل التالي :

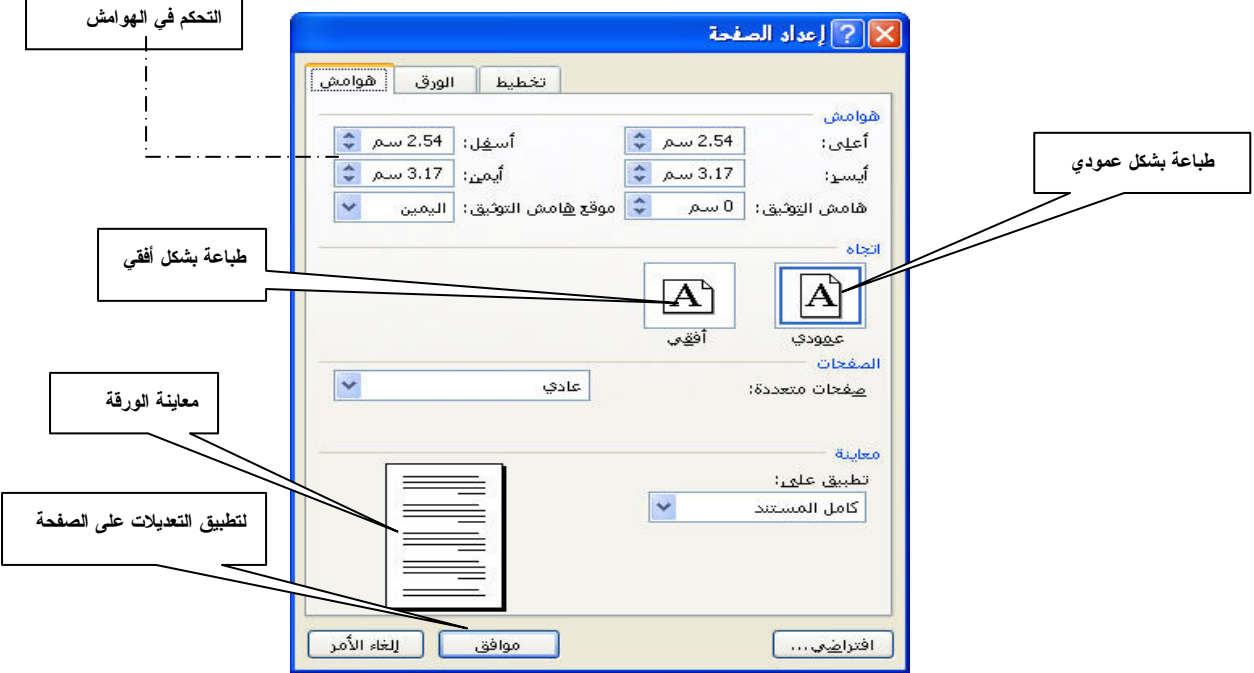

**معاينة قبل الطباعة :** بواسطة هذا الأمر يمكن مشاهدة كيف ستظهر الصفحة بعد إتمام عمليـــة تتـــسيق الصفحة. كما يمكن استخدام مفتاحي الاختصار Ctrl+P لعرض مربع حوار (طباعة) .كما هـــو موضــــح بالشكل التالي:

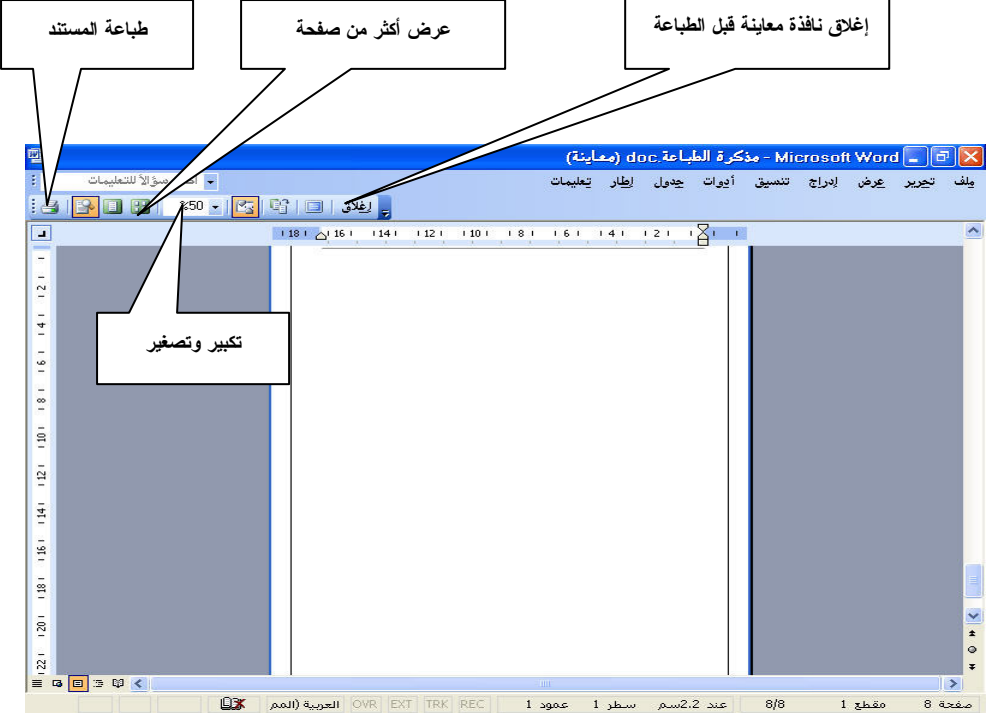